# 最新ニュース **2001 1**

### **http://support.intel.co.jp**

intel

\*A45036J002\*

# **Intel<sup>®</sup> PRO/Wireless 2011 LAN**

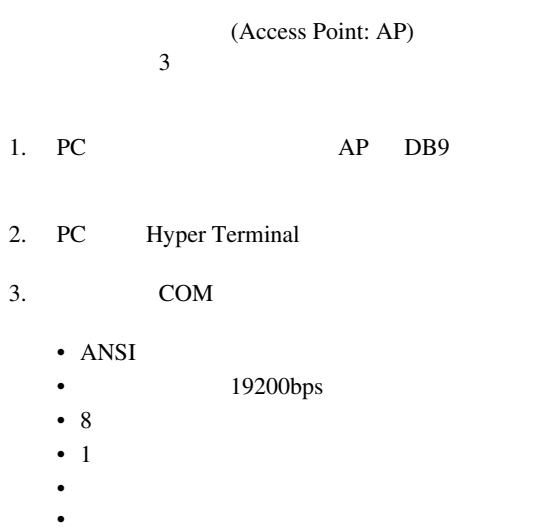

4. ESC AP **:** ( 9  $P$ C

#### **Telnet**

- 1. MS-DOS ( ) Telnet xxx.xxx.xxx.xxx  $(xxxxxxxxxxxxxx + AP - IP)$  $AP$  IP
- $2.$
- 3. ESC AP

## 内蔵の **Web** サーバ

AP IP AP IP  $\blacksquare$ 

**:** ご使用のコンピュータの IP アドレスが同じサ  $AP$ 

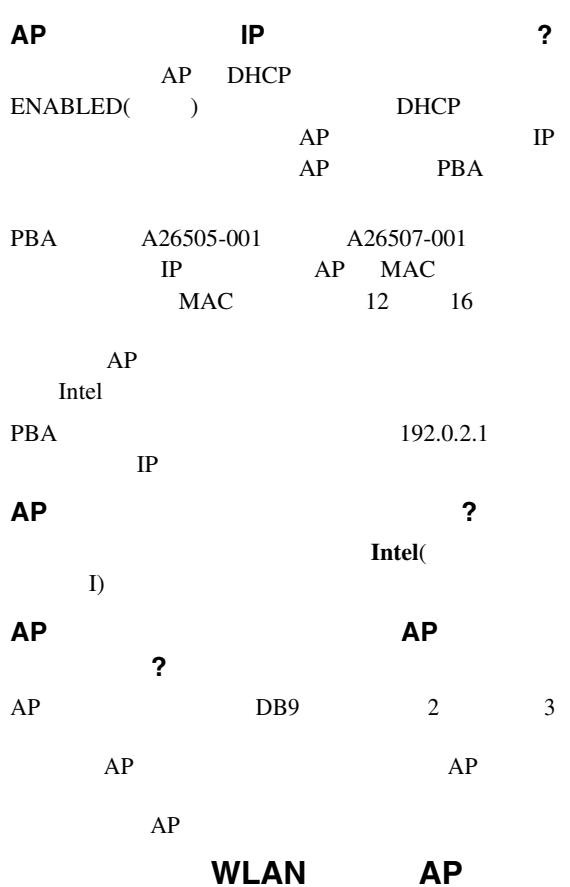

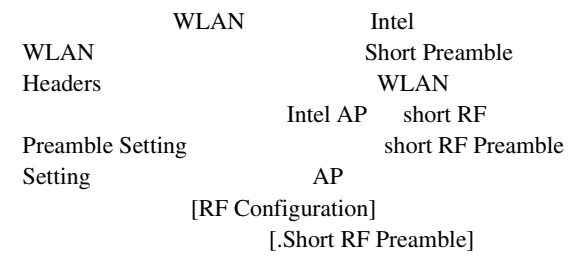

## **WEP Strong Encryption(128** )

AP WEP Strong Encryption  $AP$ WEP Strong Encryption WEP Strong Encryption AP [RF Configuration] [Enable Strong Encryption] INTC-6000050-8348500

```
➠
```
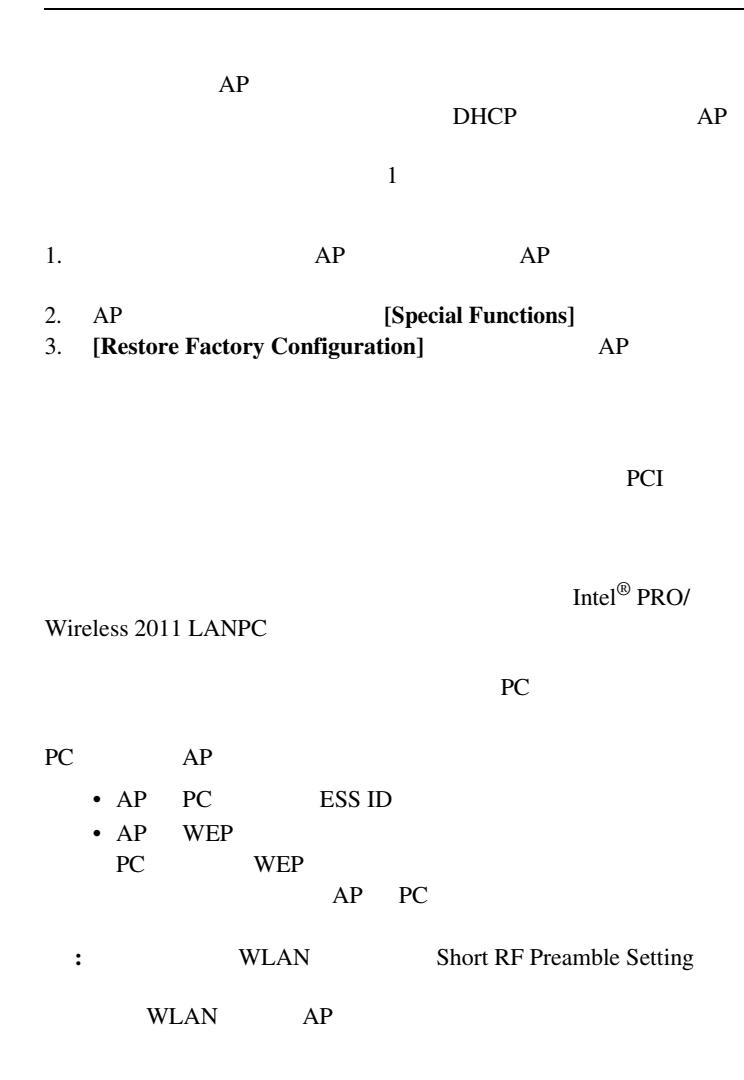

1: AP:

|                      |                                      | Easy Setup/AP |          | $\mathbf{ACL}$ |          |  |
|----------------------|--------------------------------------|---------------|----------|----------------|----------|--|
|                      |                                      |               |          |                |          |  |
| $\sqrt{\phantom{a}}$ | $1.$ AP                              | $\times$      | $\times$ | $\times$       | $\times$ |  |
|                      | 2. [Special Functions Menu]          |               |          |                |          |  |
|                      | 3. [Reset]                           |               |          |                |          |  |
| (DHCP<br>$\lambda$   | $1.$ AP                              | $\times$      |          | $\times$       |          |  |
|                      | 2. [Special Functions Menu]          |               |          |                |          |  |
|                      | 3. [Restore Factory Defaults]        |               |          |                |          |  |
| (DHCP<br>$\lambda$   | 1. AP                                |               |          | $\times$       |          |  |
|                      | 2. [Special Functions Menu]          |               |          |                |          |  |
|                      | 3. [Restore Factory Defaults]        |               |          |                |          |  |
| (DHCP                | $1.$<br>2.<br>$\sqrt{2}$             | $\times$      |          | $\times$       |          |  |
| $\mathcal{E}$        | $\mathfrak{Z}$                       |               |          |                |          |  |
|                      | 3.<br>${\sf AP}$<br>$\overline{4}$ . |               |          |                |          |  |
|                      | $1.$                                 |               |          | $\times$       |          |  |
| (DHCP<br>$\lambda$   | 2.<br>$\sqrt{2}$<br>$\mathfrak{Z}$   |               |          |                |          |  |
|                      |                                      |               |          |                |          |  |
|                      | 3.<br>${\sf AP}$<br>4.               |               |          |                |          |  |

Copyright © 2001, Intel Corporation. All rights reserved.

Intel Corporation, 5200 N.E. Elam Young Parkway, Hillsboro, OR 97124-6497

Intel Corporation は、本資料に誤りや脱落があっても、その責任は負いかねます。また、本資料の情報もそれを必ず更新することを保証するものではありません。

 $*$